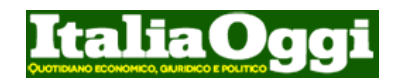

**News** 31/01/2024 09:15

## **ECONOMIA E FINANZA**

## Ex Ilva, ArcelorMittal al Tribunale: no all'amministrazione straordinaria

*Rotta la tregua tra la proprietà e Governo-Invitalia. Fissata per oggi 31 gennaio 2024 alle 17 l'udienza per un provvedimento d'urgenza*

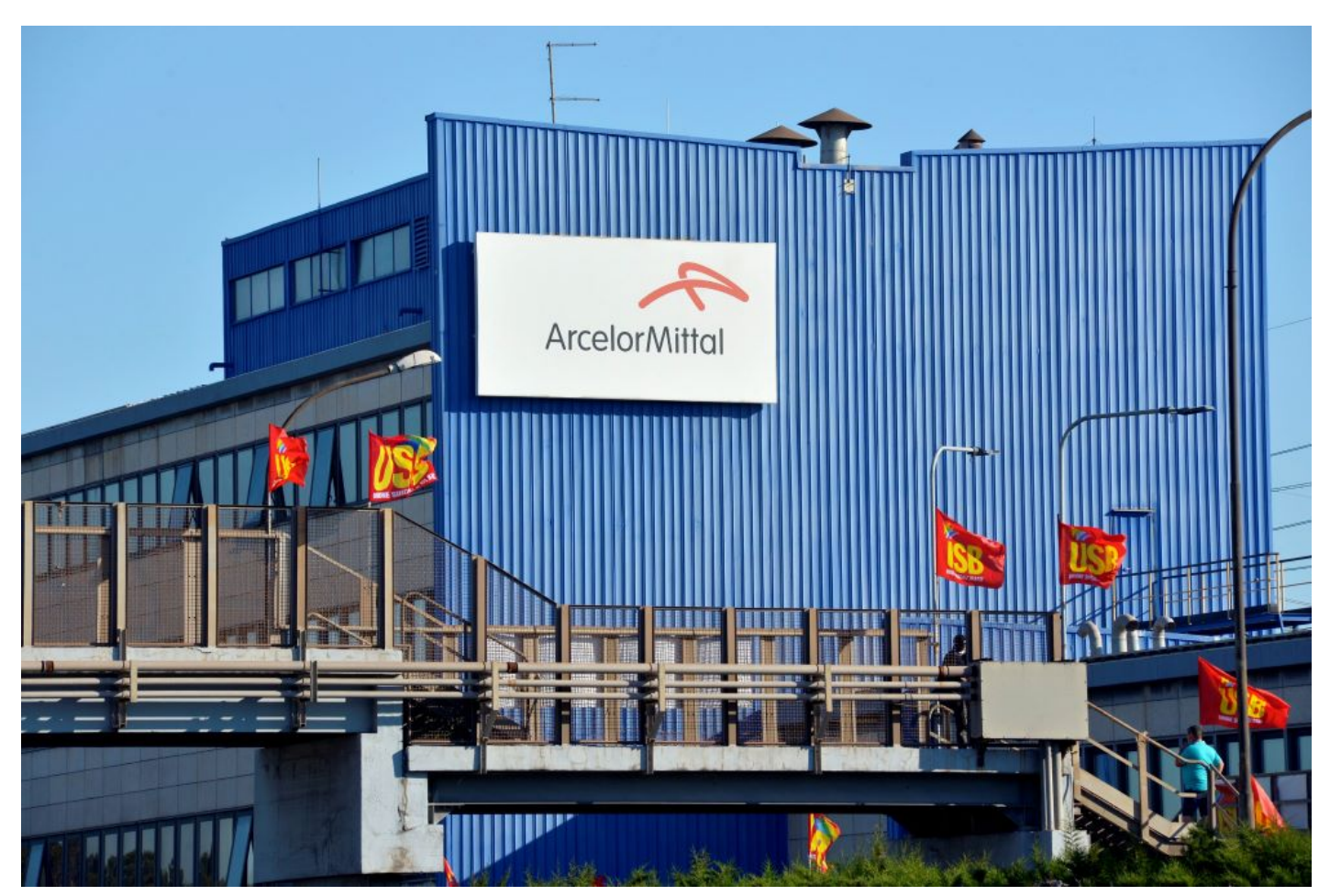

**ArcelorMittal**, rappresentata da **Lucia Morselli**, rompe la tregua che governo e **Invitalia** cercavano di concordare per il rilancio di **Acciaierie d'Italia**, dopo molti mesi di stallo, chiedendo al tribunale di Milano, nell'ambito della procedura negoziata della crisi, di "inibire ad Invitalia, di richiedere al Mimi l'emissione del provvedimento di apertura<br>dell'amministrazione straordinaria", cioè il co misure cautelari ex art. 19 CCII (Codice della crisi diimpresa).

Il giudice Francesco Pipicella ha fissato per oggi 31 gennaio 2024 alle 17 l'**udienza** per un provvedimento d'urgenza che blocchi la procedura di amministrazione straordinaria delineata dal governo con l'ultimo decreto. In questo ambito **Bernardo Mattarella**, ad di Invitalia, ha chiesto lumi ad AdI con una lettera del 17 alla quale Morselli non avrebbe dato seguito e che ha portato il top manager dell'Agenzia a inoltrarne un'altra il 20 con il termine di depositare la domanda di amministrazione straordinaria al Mimit entro il 6 febbraio. Se dovesse accogliere il ricorso di ArcelorMittal, governo e Invitalia faranno appello e comunque, è evidente come sia saltata la tregua armatafra le parti come rivelano le due lettere di risposta del gruppo franco-indiano alle missive di Alfredo Mantovano per conto del governo e di Mattarella.

## **ItaliaOggi copyright - 2024. Tutti i diritti riservati**

Le informazioni sono fornite ad uso personale e puramente informativo. Ne è vietata la commercializzazione e redistribuzione con qualsiasi mezzo secondo i termini delle [condizioni generali di](javascript:mostrahelp() [utilizzo](javascript:mostrahelp() del sito e secondo le leggi sul diritto d'autore. Per utilizzi diversi da quelli qui previsti vi preghiamo di contattare [mfhelp@class.it](mailto:mfhelp@class.it)

Stampa la pagina